# **como apostar no**

- 1. como apostar no
- 2. como apostar no :bonus galerabet
- 3. como apostar no :7games android gam

## **como apostar no**

#### Resumo:

**como apostar no : Junte-se à revolução das apostas em mka.arq.br! Registre-se agora e descubra oportunidades de apostas inigualáveis!** 

#### contente:

Você sabe o que são palpites de futebol e como eles podem ajudá-lo a se tornar um apostador mais lucrativo?

No mundo das apostas esportivas, os palpites de futebol são previsões sobre o resultado de uma partida de futebol. Eles podem ser feitos por especialistas em como apostar no futebol, estatísticos ou até mesmo por apostadores experientes. Os palpites podem variar desde previsões simples, como o vencedor da partida, até previsões mais complexas, como o número total de gols marcados ou o jogador que marcará o primeiro gol.

Os palpites de futebol podem ser uma ferramenta valiosa para os apostadores, pois podem fornecer informações úteis sobre o resultado provável de uma partida. No entanto, é importante lembrar que os palpites não são garantias e não devem ser usados como a única base para suas decisões de apostas.

Se você está pensando em como apostar no usar palpites de futebol para melhorar seu jogo, aqui estão algumas coisas que você deve manter em como apostar no mente:

Faça como apostar no pesquisa. Nem todos os palpites de futebol são criados iguais. Certifiquese de pesquisar diferentes fontes e comparar palpites antes de tomar qualquer decisão.

Apostar em loterias online pela Caixa Econômica Federal pode ser vantajoso e prático. A entidade oferece uma variedade de loterias, 2 como o Timemania, Lotofácil e Mega-Sena. Para realizar suas apostas online, basta acessar o site da Caixa e se cadastrar, 2 fornecendo seus dados pessoais e escolhendo um método de pagamento.

A vantagem de apostar online é a comodidade de poder jogar 2 em qualquer lugar e momento, além de receber as informações de resultados e sorteios por e-mail ou no aplicativo móvel 2 da Caixa. Outra vantagem é a possibilidade de verificar os números apostados e acompanhar a frequência de saída deles nas 2 últimas extrairsões.

Entretanto, é importante lembrar que apostar em loterias deve ser feito com responsabilidade e moderção, evitando-se o jogo compulsivo. 2 Além disso, é preciso estar ciente de que a probabilidade de ganhar um prêmio maior é bastante baixa, por isso 2 é fundamental jogar apenas o dinheiro que se está disposto a perder.

Em resumo, a Caixa oferece uma plataforma segura e 2 confiável para realizar apostas em loterias online, porém é necessário tomar precauções e manter o autocontrole.

# **como apostar no :bonus galerabet**

### **como apostar no**

A empresa Aposta Ganha é a nova patrocinadora master do time Figueirense. Além do futebol profissional, a Aposta Ganha também tem suporte nos times de base e no Figueirense Fut7, uma modalidade em como apostar no ascensão no Brasil.

Desde abril de 2024, a Aposta Ganha se tornou o parceiro oficial do clube, reforçando a relação entre os dois. Com o slogan "Apostar no Figueirense é Aposta Ganha, agora mais que nunca!", os fãs têm ainda mais motivos para torcer e acreditar no time.

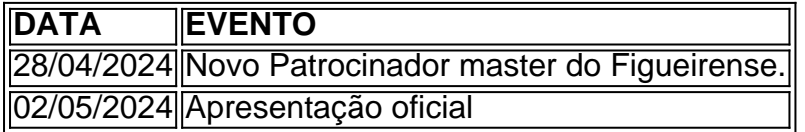

#### **como apostar no**

Com a chegada do Aposta Ganha, o Figueirense tem enfrentado mais uma temporada animada junto aos seus fãs em como apostar no busca do título do Brasileirão Série B. O Figueirense se classificou na frente e tem planos de lutar pela posição mais alta da tabela.

### **Evolução do time**

- 1 x São Bento Brasileirão Sée B: Derrotado em como apostar no casa.
- Grupo A da Copa: São Paulo em como apostar no Liderança absoluta.

,1Lucke (26 para uma escolha 1 versus 30 com do Lukin30), mas não paga se da como apostar no ca

r apenas Um vencedor e foi claro!Super Ianque > Termos deAposta - Oddschecker er : probabilidadesa-termr Todos ; super-19yankes mM TeamRanking: teamranket1.pt! stat. win-pct/all

### **como apostar no :7games android gam**

E-mail:

Foi um primeiro dia desastroso de campanha para Rishi Sunak: como apostar no audiência dos trabalhadores do armazém como apostar no Derbyshire foi descoberta contendo conselheiros disfarçados Tory, e seu pequeno discurso no Barry País-de - Gales Sul era criticado quando ele perguntou a todos se eles estavam ansiosos por "todo o futebol"; Wales não qualificou os Euro. Sunak está agora provavelmente como apostar no um helicóptero, algum lugar se acalmando com a verdade de que todos os primeiros-ministros fazem gafe do futebol. É tão comum isso é quase parte da sala; você não tem autenticidade no seu amor pelo belo jogo Claro... E-mail:

Mas cada cranger conta como apostar no própria história, sobre o homem (ou mulher), a hora e as expectativas da equipe.

David Cameron v Aston Villa

A linha de topo do erro Cameron's 2024 foi que ele sempre alegou ser um fã Aston Villa, e subitamente estava pedindo a todos para apoiar West Ham. O terrível é : você pode ver cortisol correndo através seu corpo como percebe o próprio engano começando como apostar no como apostar no linhagem; horrível percepção disso algo acabou acontecendo vai segui-lo por toda parte Como uma gota da língua deles nunca será possível mas os fãs não erraram no nome dos seus jogadores! Quem jamais disse errado?

Na verdade, a insinceridade de Cameron como como apostar no Munique foi muito mais profunda: Em 2001, ele disse diretamente na Câmara que não era fã do futebol. Então afirmou no mesmo debate geral o qual você pode ser ("quando Inglaterra bateu fora para jogar... quero tanto e temo por eles".Em 2012, subitamente teve uma equipe (Aston Villa), à espera das palavras "que tudo tinha sido apoiado desde os 13 anos (1979)", mas 2024, quando já havia pensado nisso."

Tony Blair v Jackie Milburn

Tony Blair entregou uma camisa assinada do Newcastle United para Jakaya Kikwete, então

presidente da Tanzânia como apostar no 2007.

{img}: Alastair Grant/AFP /Getty {img} Imagens

Em 1997, Blair disse que era um torcedor do Newcastle United, e foi ridicularizado por anos alegando ter visto Jackie Milburn uma impossibilidade. Dado o fato de ele tinha quatro idade na Austrália quando se aposentou da casa dele como apostar no Melbourne - Na verdade isso não é engano para nenhum repórter; Tony brincoi mais tarde: "Que problema eu tive com isto." Mas aqui está a coisa...

não me disse.

Como seu sotaque mockney, a pergunta do Newcastle não-ele - ele apoia foi tomada como uma finta de todo homem e preço. Claro que está fingir ser sem classe: é isso o quê as pessoas fazem hoje como apostar no dia!

Harold Wilson v Leonid Brezhnev

Harold Wilson, Leonid Brezhnev e Andrei Gromyko como apostar no 1968.

{img}: Imprensa Central/Getty {img}

Wilson era um fã ao longo da vida de Huddersfield Town, que muito foi inquestionável: como apostar no meados dos anos 1920 eles tiveram uma época dourada quando ganharam tudo o tempo e coincidiram com a pré-lapseria na própria carteira do próprio presidente entre oito-10. Antes mesmo disso como apostar no economia se tornou inútil; seu pai ficou redundante no meio das coisas... então não havia postura para os homens comuns carregando seus cartões postais estranhos como ele fazia parte dessa equipe 1924?

De qualquer forma, ele fez isso com Brezhnev e pensou que queria um autógrafo para assinar. Então depois disso estava carregando como apostar no amada equipe assinada pelo secretáriogeral do Partido Comunista da Rússia: essa é realmente uma gafe de Brjnev! Margaret Thatcher v a classe trabalhadora britânica.

Margaret Thatcher no Bradford Football Club como apostar no 1987.

{img}: Manchester Daily Express/SSPL /Getty {img} Imagens

Margaret Thatcher odiava o futebol, detestava os fãs de Futebol e trouxe um sistema com cartão que era extraordinário ao seu alcance (aceder aos terrenos sem carteiras foi punível por 1 mês na prisão). Mas ela estava apenas mediando uma guerra entre classes através dos males gêmeos do sindicato sindicalismo ou da bola. Isso aconteceu antes dela se tornar aceitável para demônios requerentees das prestações) Quando nos anos 90 houve novamente aquela onda no mundo todo". E ninguém como apostar no lugar quase não gostava mais disso como a Copa América Latina!

Winston Churchill saúda a equipa de futebol da Inglaterra como apostar no 1941. {img}: Reprodução/Getty {img} Imagens

De acordo com Stanley Matthews, Churchill sempre fez a mesma coisa como apostar no como apostar no conversa de papo para o time da Inglaterra – ele apertou as mãos por um pouco demais e chamou-os tropas. Se pressionado pela pressão do adversário admitiria que não gostava mais dele; preferia polo!

Polo polos

. É realmente bastante rude, como ir até Jacqueline du Pré pouco antes de um concerto e dizer que prefere o kazoo mas há uma certa dignidade quando se é primeiro-ministro elegante ao admitir isso apenas

Author: mka.arq.br Subject: como apostar no Keywords: como apostar no Update: 2024/8/5 23:05:47